# **QGIS Application - Bug report #7785**

**random selection broken in master** *2013-05-09 05:58 AM - Giovanni Manghi*

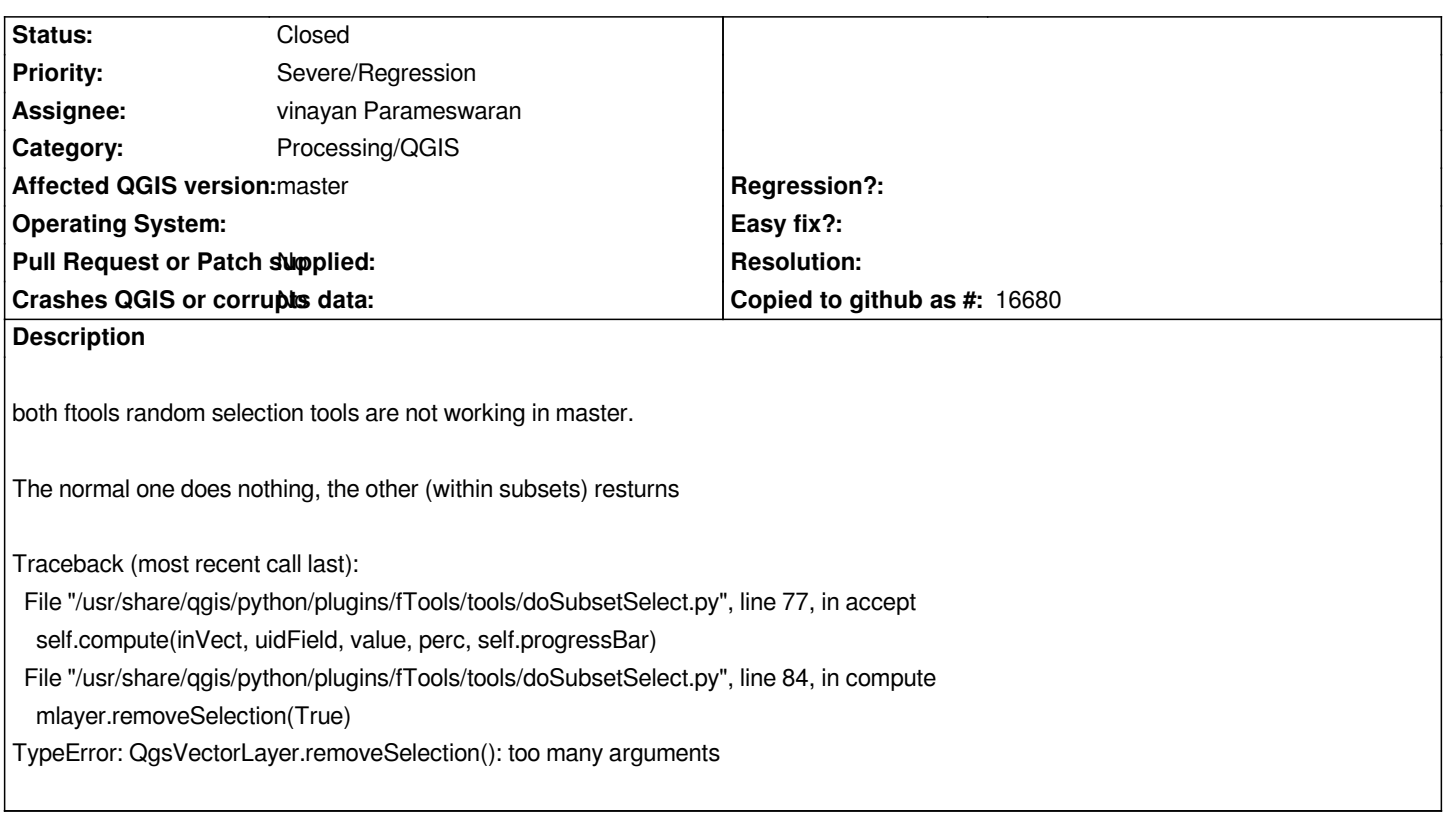

## **Associated revisions**

**Revision adb26534 - 2013-05-11 05:14 PM - vinayan Parameswaran**

*Merge pull request #585 from vinayan/randomsel*

*[Fix #7785] - ftools-random selection broken in master*

### **History**

#### **#1 - 2013-05-11 06:53 AM - vinayan Parameswaran**

*- Assignee set to vinayan Parameswaran*

*Hi Giovanni,*

*Vector -> Research Tools -> Random selection is working fine for me Only Random selection within subsets has this issue..right?*

#### **#2 - 2013-05-11 08:15 AM - vinayan Parameswaran**

*- Status changed from Open to Closed*

*Fixed in changeset commit:"adb2653402fd3283f55fdc046bb1474e09231096".*

**#3 - 2017-05-01 01:21 AM - Giovanni Manghi**

*The "ftools" category is being removed from the tracker, changing the category of this ticket to "Processing/QGIS" to not leave the category orphaned.*